## Cheatography

## **O** Script

This cheatsheet uses these norms :

```
\triangleright separation in parts \Theta Header, Declaration, Input parameter,
Process, Cleaning
```
 $\triangleright$  variables  $\Theta$  uppercase

## Example of a script

```
#!/bin/bash
#MoveFiles
#param 1: Directory of the file
#param 2: Final directory
#Author : Jigoub igoulai
#Date : 11.01.2019
shopt -s -o nounset
#Part 2: Declar ation
declare FILEDI RECTORY
declare FINALD IRE CTORY
#Part 3: Input Parameters
if test $# -ne 2; then
             echo "$0 is the name of the
script "
              echo "$1 is the directory of the
file"
              echo "$2 is the directory where you
want to move your file."
             echo "The direct ories must be
absolu t."
             echo "This script only uses two
parameters (excluding $0)"
              echo " Example : ./Move Fil es.sh
/mnt/c /Us ers /"
f_iFILEDI RECTORY = $1
FINALD IRE CTORY = $2
#Part 4: Process
mv $1 $2
#Part 5: Cleaning
unset FILEDI RECTORY
unset FINALD IRE CTORY
```
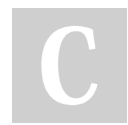

By S.I.P (jigoubigoulai)

Published 3rd December, 2022. Last updated 3rd December, 2022. Page 1 of 2.

Sponsored by Readable.com Measure your website readability! <https://readable.com>

[cheatography.com/jigoubigoulai/](http://www.cheatography.com/jigoubigoulai/)

## Cheatography

[BASH] Windows Integrated Ubuntu Terminal Cheat Sheet by S.I.P [\(jigoubigoulai\)](http://www.cheatography.com/jigoubigoulai/) via [cheatography.com/73465/cs/18518/](http://www.cheatography.com/jigoubigoulai/cheat-sheets/bash-windows-integrated-ubuntu-terminal)

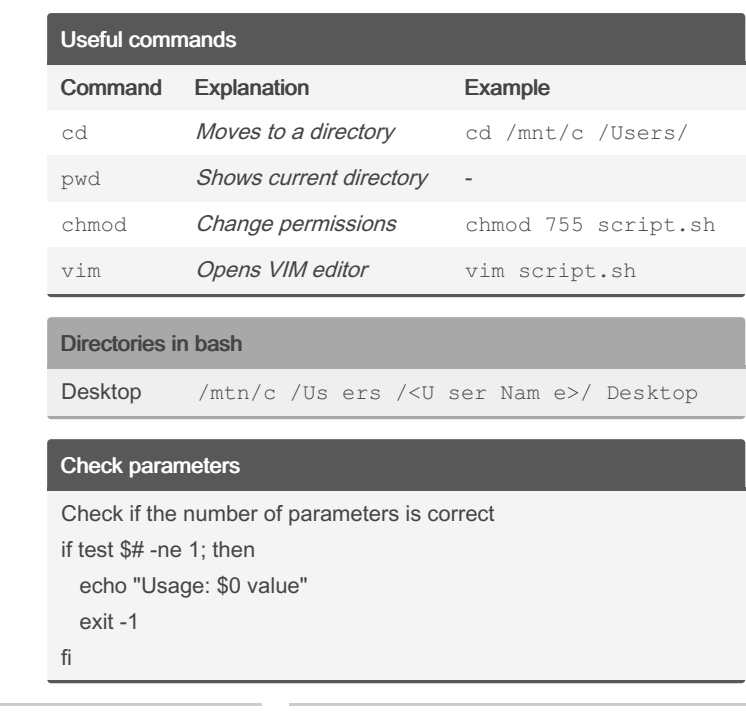

By S.I.P (jigoubigoulai)

Published 3rd December, 2022. Last updated 3rd December, 2022. Page 2 of 2.

Sponsored by Readable.com Measure your website readability! <https://readable.com>

[cheatography.com/jigoubigoulai/](http://www.cheatography.com/jigoubigoulai/)